# 都市計画関連実習室の整備 - 計画から Podcast による報告まで -

# 北原 その美 筑波大学システム情報工学等技術室(情報アプリケーション班) 〒305-8573 茨城県つくば市天王台 1-1-1

#### 概要

「デザインワークショップ実践教育をとりいれた 社会工学・都市計画・まちづくり実習のための拠点 整備」の一環として、断続的ではあるが約一年半を かけて都市計画関連実習室の整備を行った。打ち合 わせ段階から実際の物品移動、関連機器整備までの 一連のプロセスを、プロジェクトマネジメント(以 下PM[1](#page-0-0) )手法の適応例として報告する。また、プロ ジェクト関係者と実習室利用者への作業終了および 利用開始を目的に行ったPodcastによる報告につい て、その配信方法も併せて紹介する。

・大型複写機<sup>1</sup> <sup>台</sup> キーワード:都市計画、プロジェクトマネジメン ーキーソート:郁巾計画、ノロンエクトマインメン - 印刷機 (リソグラフ)<br>ト、実習室、Podcast

#### 1.はじめに

都市計画関連実習室とは、社会工学類都市計画主 専攻開設の実習系科目で使用している 3C401-406 の 5 室を指し、実習授業の他、授業時間外の作業や卒 業設計、その他ワークショップなど、年間を通して 有効に利用されている。当実習室に設置されている 製図台を中心とした設備・機材は、20 余年を経て汚 損が激しく、教育効果を考える上でも早急な改善整 備が必要とされていた。技術職員の立場からも、メ ンテナンスに多くの時間が割かれる等、機器の老朽 化には問題を感じていた。

今回、学群教育用設備整備等経費に採択され、そ の改善整備が現実のものとなったが、当初より、実 習を進めながらの空間的制約、購入物品の納期や作 業日の限定等の時間的制約、学類学生を含め多くの 人が係わるという人的制約が懸念されていた。その ため、作業を進めるにあたっては「間違いをせず& 効率よく&円滑に」=「きちんと」を常に意識した が、明文化されたマニュアルや指針となる技法はな く、経験と勘に頼らざるを得なかった。

、<sub>軽映と倒に粮りさるを母なかった。</sub><br>しかしながら、一連の作業を終え、その都度作成 2.2.1 概要 (全体像) した備忘メモや作業手順の資料を見直すと、PM の 概念が随所に含まれていることがわかった。PM 手 法と実際に行った作業過程を比較・評価すると同時 に、その観点から技術職員としての業務への取り組 みや組織のあり方についても考えてみた。

<span id="page-0-2"></span> $\overline{a}$ 

<span id="page-0-1"></span>本整備計画は、システム情報工学研究科小場瀬令 二教授、村尾修准教授を中心とした平成 19 年度学群 教育用設備整備等経費に採択された「デザインワー

クショップ実践教育をとりいれた社会工学・都市計 画・まちづくり実習のための拠点整備」の予算措置 に基づくものである。その一部を、平成 19 年 7 月の キックオフから平成20年2月の関連機器の追加整備 まで、約一年半にわたり実施した。

#### 2.1 現状(整備前)

主な設備・機材は以下の通りである。

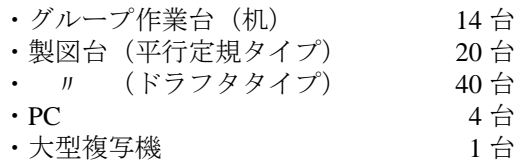

それらを含んだ空間配置は図 1 の通りである。

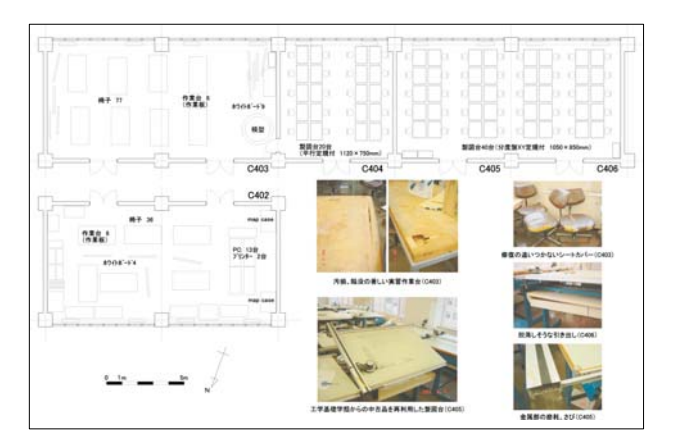

図 1. 都市計画主専攻実習室配置図 (現状) [2](#page-0-1)

### $2.2$  上位計画 $3$

 $\overline{a}$ 

地域社会に根ざした先駆的都市計画実習教育の拠 点として、老朽化した社会工学類都市計画主専攻の 実習室(3C401-406:通年使用)の既存設備(木製作 業板、製図台、什器等)を新規購入・改修・ 整備す る。その過程の中で、教員と学生によるデザインワ ークショップを開催することにより、デザインの実 2. 整備計画の背景 みちょう ウィング おくさん 地教育を兼ね備えた空間整備を実施する。

<sup>2</sup> 平成 18 年度「学群教育用設備整備等経費」申請添付資料 [平成 18 年 6 月 8 日付吉田友彦講師作成]より抜粋 3 平成 19 年度「学群教育用設備整備等経費」申請添付資料

<span id="page-0-0"></span><sup>1</sup> Project Management:以下 PM 用語[1, 2]は斜体で表す [平成 19 年 6 月 8 日付村尾修准教授作成]より引用

施設設備の改善を実施する空間は、学生の実習作 業をするための設計・作業室、実習に必要な備品を 管理する準備室、講義および模型・図面等を用いて 実習成果を発表するためのプレゼンテーションルー ム、最新の実習成果を公開するためのギャラリー、 過去 30 年間に蓄積された実習成果および知的財産 を保管・検索・閲覧するための都市計画アーカイブ から構成される。

#### 2.2.2 施設整備内容

具体化した主な施設整備内容は、以下の通りである。

- ・既存備品の整理と廃棄(全室)
- ・塗装工事(全室)
- ・床工事(全室)
- ・照明工事(3C403,ギャラリー)
- · 空調工事 (3C402-406)
- ・各種備品の新規購入 (3C402-403, 3C405-406) (平行定規収納可能の作業机ほか)
- ・プレゼンテーション設備 (3C403)
- ・現場デザイン教育も見込んだ学生による既存整備 のリニューアル作業(全室)

### 3.計画概要

#### 3.1 実施計画

全体像は、上位計画を踏襲し、既存設備の廃棄と 新規備品購入および実習作業室、プレゼンテーショ ンルーム、アーカイブルームの空間リニューアルを 基本とする。具体的施設整備内容の段階では、予算 制約と共に今後の全学耐震工事を視野に入れ、上位 計画のうち

- ・既存備品の整理と廃棄
- ・各種備品の新規購入
- ・プレゼンテーション設備(一部)
- ・現場デザイン教育も見込んだ学生による既存整備 のリニューアル作業
- に留めた。

3.2 プロジェクトメンバー

- ・プロジェクト決裁者:小場瀬教授
- ・プロジェクトマネージャ:村尾准教授
- ・プロジェクトリーダー:技術職員(北原)
- ・作業リーダー:平成 19 年度アメニティ創造のまち づくり実習ヘッド TA(Teaching Assistant)
- ・作業サブリーダー:平成 19 年度アメニティ創造の まちづくり実習 TA
- ・作業担当者:平成 19 年度アメニティ創造のまちづ くり実習履修者

#### 4.作業経過

4.1 ガントチャートとタスクリスト

工程手順の妥当性や効率化を図るため、日時(い つ)、担当者(誰が)、場所(どこで)、作業内容 (何を)を一覧表にまとめた作業記録の一つが、 「Schedule」(表1)である。様式こそ異なるものの

内容は、タスクリストとフェーズを含んだガントチ ャートといえるのではないだろうか。表 1 の

- ① 既存机、椅子移動
- ② ライナー納入 / チェア納入
- ③ ライナー一時移動
- ④ 既存製図台移動 / 廃棄
- ⑤ 既存製図用椅子移動
- ⑥ PC,コピー,机等移動
- ⑦ 机納入 / ライナー設置

は各々タスクに相当し、⇔は5つのフェーズ構成で あることを示している。また、マイルストンも明ら かに読み取れる。

表 1. 作業記録(Schedule)

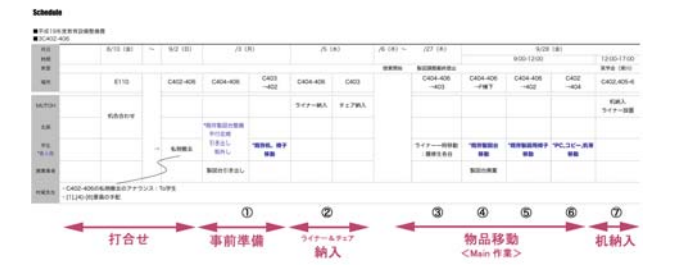

#### 4.2 ミーティング

平成 19年7月26日、初めての会合(参加者は、 プロジェクト決裁者、マネージャ、リーダーおよび 業者)を開き、施設整備内容の確認を行った。併せ てそれらを具現化するための提案を業者に諮った。 正式なプロジェクトの開始宣言即ちキックオフミー ティングにあたる。

その後、必要に応じて幾度かのミーティングを設 けた。形態は、同席しての打ち合わせ、E-mailやSkype を利用しての連絡等様々であった。また、目的も、 新規購入物品の仕様を決定するための交渉、作業内 容の指示、進捗状況の報告や計画の修正と多岐にわ たった。その都度、日時、場所、出席者、内容、対 応・継続、資料等の授受を自身の備忘メモとして記 録した(表2)。簡易な*議事録*である。

表 2. 作業記録(LOG)

|              | <b>CL 86</b>    | <b>WH</b>     | 次尾者                                             | Wal                                        | <b>MC-WAT</b>                                                                                | ×                                  | $\mathbf{r}$     |
|--------------|-----------------|---------------|-------------------------------------------------|--------------------------------------------|----------------------------------------------------------------------------------------------|------------------------------------|------------------|
| 7/26<br>083  | 11:30           | E110          | KIIS, 小陆第, 村菜, (平)                              | 日時の解                                       | 回答は美津野よりとのこと                                                                                 |                                    | 「無限型個計画」         |
| 7/27<br>(dr) | 3:30            | <b>E110</b>   | 業績、(ま) (そ)                                      | 0.9845.95                                  | 回答は30pr31日ぐらいげax or mail:                                                                    |                                    | 「無限整備計画」         |
| B/I<br>083   | 2:00            | E110          | 開建。 (4)                                         | \$1,980,000                                | · 今週中小品/加仁業を決定<br>· & R/A1色合わせ、寸法決定 -- &/10に変更<br>· MBS/28~10/3の可能性も(土日も作業用)                 | - 获精度<br>・折りたたみチェア症<br>- 机加計信用P2 級 |                  |
|              |                 |               |                                                 | 商量机分支操作能                                   | 田園は本日中にメールで                                                                                  |                                    |                  |
|              |                 | mail          | 業績:(そ)                                          | 病变机分类细胞核                                   | Excel 8:00 25 to                                                                             | 見積素P2 (防手板剤)                       |                  |
|              | 16:00           | mal.TEL.Fax   | 開催 - (平)                                        | チェア変更(Aico)                                | - ご相談のメール<br>·カタログFaxにて送ってほしいとのTEL<br>1 web カタログP356倍                                        |                                    | web.h-9 (3 o'P3) |
| B/2<br>(35)  | 11:20           | E110          | KIOS, 黑水, (8) (0)                               | 見積回答                                       | プレゼン室用チェア80-60個に変更して<500万円を再検討 · 見積素P7<br>oran                                               | · 図面一式4基<br>- カタログ画子               |                  |
|              |                 | <b>E110</b>   | K重木 (8) (4)                                     | 林建印第1页                                     |                                                                                              | 日隔离                                |                  |
| B/3<br>(46)  |                 | TEL.          | 原稿                                              | $+1400$ $+200$ (F) (F)<br>-- ANIMA - RETOX |                                                                                              |                                    |                  |
|              |                 | mail          | <b>HILL</b>                                     | MUTCHIC INST                               |                                                                                              |                                    |                  |
| B/10<br>(dr) | 9:30            | E110-mail     | 927, E8, HEAvon.<br>$(B)$ $(4)$                 | 色光彩架                                       | · 色: アルプスメラミンARS23-C/黒/関西ペイント523-<br>WA.<br>·サイズ確認:図面通り(1400×770)<br>· 納入日: 9/28AM~0発棄と同時並行) | · 机股分装置<br>$-0.86994$              | 「無故學藥計画」 行程      |
|              | 11:00           | <b>992015</b> | <b>997. 室中、室顶</b>                               |                                            |                                                                                              |                                    |                  |
| 9/3<br>(8)   | 10:00           | C402-406      | 村尾、ま、そ、市川、鬼塚、長<br>谷、安道、清水、加藤、島田、<br><b>REPS</b> | 実習室整備も打ち合わせ                                | lo, di                                                                                       |                                    |                  |
| 9.05<br>CR3  | $900-$<br>11:30 | C402-406      | 黒後+2、黒木、福原、ま、そ 納入                               |                                            | ・ライナーボード設置<br>· チェアMC-334T/F7/0R 324TRJR: 細胞上問題なし<br>(実用) 対取っても構造上問題なし (議原)                  |                                    |                  |
|              | 13:00-<br>14:30 | C402-406      | 米澤、 (山本)                                        | 末習室整備                                      | · C403:発表机*3/微点机*1の透明&設置<br>- 製図台構品番号一覧表をラベル制記台補作成                                           |                                    |                  |

#### 4.3 プロジェクト計画

メイン作業である物品移動を、施設整備内容(3.1 参照)を細分化したタスク①-⑦(4.1 参照)を単位 として、空間配置図に重ねて表現した全体図が「物 品移動手順」(図 2)である。自身の情報整理のみ ならず、作業担当者との事前ミーティング時の情報 伝達ツール、また実際の作業現場での指示書(掲示) としても活用した。その記載情報は、今回のプロジ ェクト計画を概ね網羅している。

4.4 進行管理(進捗管理)、レビュー

作業を円滑にかつより効率的に進めるためには、 全体を俯瞰し、常に状況を把握することが重要であ る。そして、計画(ここでは「物品移動手順」)に 従うだけでなく、適宜見直し・調整を柔軟に行う、 即ちレビューにより作業の最適化を図ることが、真 の*進行管理*といえる。

本工程中、作業リーダーよりタスク40 (図 3 水色 部分)の前倒しについて提案があった。この変更は、

「履修学生全員が実習時間を使って作業をする」こ とになるため望ましいことではないが、*進行工程*上、 より適当と判断し、担当教員の合議および履修学生 への周知徹底により実現した。連動してタスク⑤, ⑥(図 3 薄紫,灰色部分)の一部も同日に終えること ができた。

以上により、メイン作業である物品移動は、机の 納品日時までに問題なくかつ確実に完了した(マイ ルストン達成)。

### 4.5 終結

タスク⑦の机納入と平行定規の設置により、計画 した施設整備内容の全てを終えた。明確な宣言や報 告書にかわり、成果物(ここでは整備後の状態)を 以てプロジェクト終結である。その様子は、MUTOH 製品カタログに導入事例として掲載された(図4)。

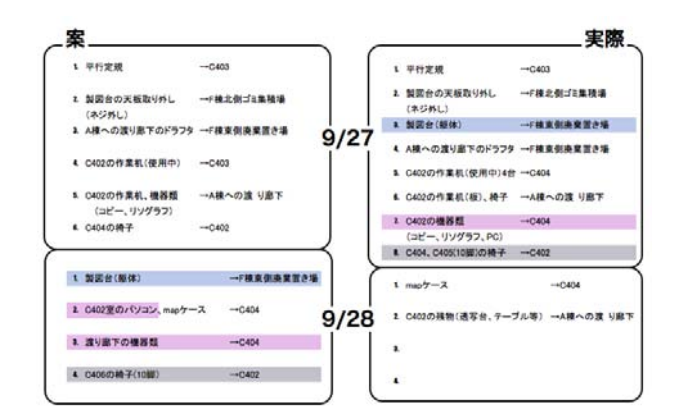

図 3. 作業記録(Main 作業)

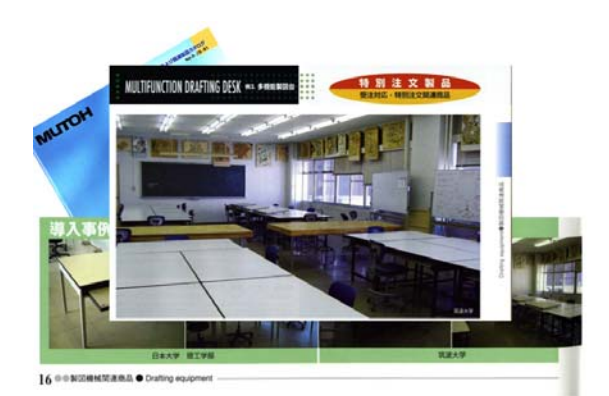

図 4. MUTOH 製品カタログ(抜粋)

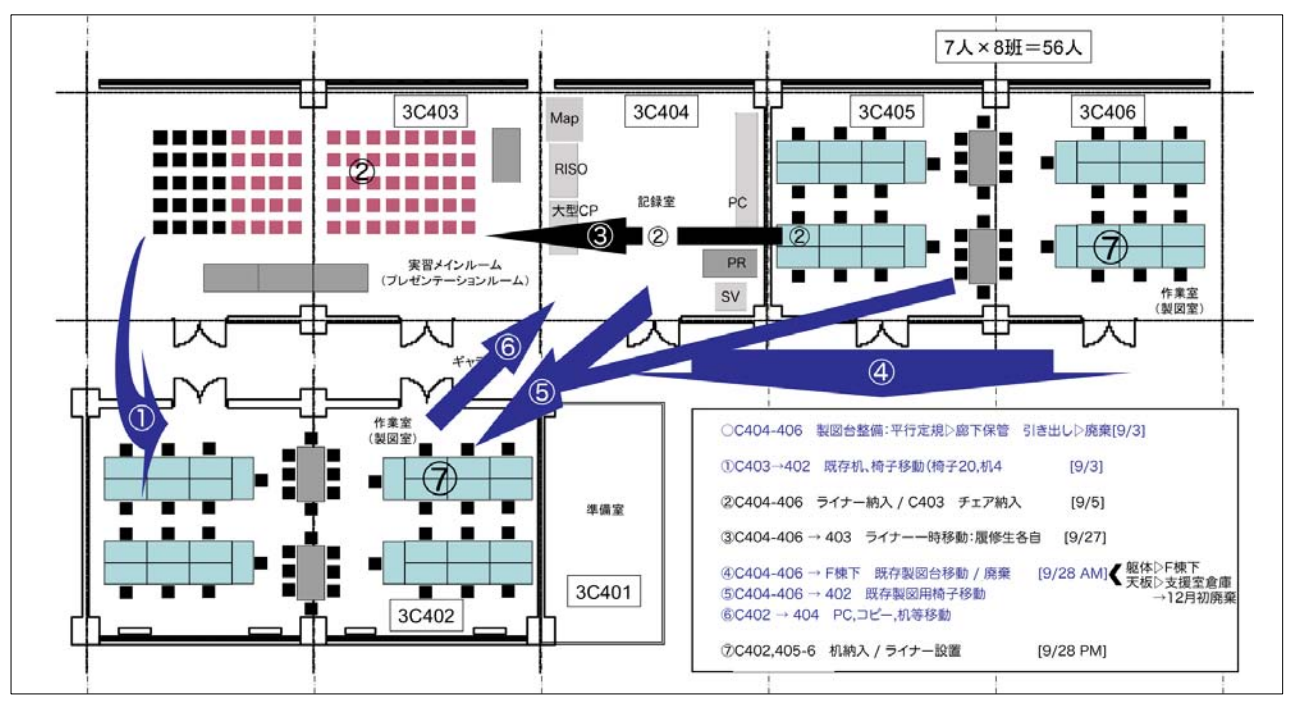

図 2. 施設整備計画(物品移動手順)

#### 5.追加整備

以下は、本計画に引き続き、他のプロジェクトメ ンバーは参加せず、技術職員のみで実施した追加整 備の報告である。

5.1 アーカイブルーム:3C404

アーカイブルームは、本来、過去の実習成果およ び知的財産を保管・検索・閲覧する目的のために確 保されたスペースであるが、現段階では、図 2 の通 り、主に実習関連機器の設置場所として利用されて いる。現有機器(什器含む)を、次項に示す。

5.1.1 マップケース

整備前の実習室(3C402)での利用方法に加え、 引き出し毎の施錠により、従来準備室 (3C401)で 保管・管理されていた図面も収納可能となった。

5.1.2 広幅複写機

複写原稿は、多くがマップケース内の図面である。 この空間配置により、作業効率が高まった。

5.1.3 印刷機(リソグラフ)

印刷機は、学類共通の A3 版対応リソグラフが準 備されているが、設置場所が離れている、専用カー ドが必要等の制約があり、本機は、最大原稿サイズ A4、かつ低速度等の不便はあるものの、この使い勝 手の悪さが解消され、稼働率は明らかに上昇した。

#### 5.1.4 URP パソコンコーナー

機器構成は、以下の通りである。

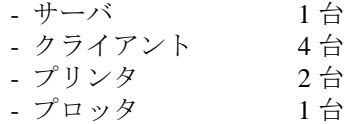

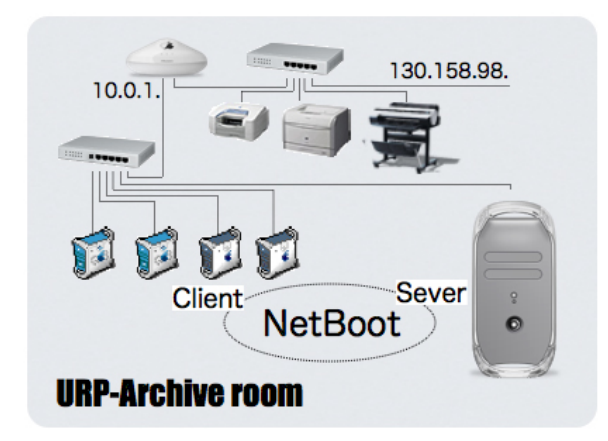

図 5. URP パソコンコーナー機器構成

これらは、全て他の部署より譲与された再利用機 器 である。

<span id="page-3-0"></span>同コーナーは、通常のパソコン利用に加え、 NetBootシステム、Webサーバとしての機能も有する。 NetBootシステムは、同構成の基幹システムでもある

利用目的・人数・時間共に著しく増大した。 が、社会工学類計算機システム[4](#page-3-0)の動作確認としても 試用している。Webサーバとしては、小規模なデー タベースとweblogのサービスを提供している。この パソコンコーナーも、整備前(3C402 設置)と比べ、

#### 5.2 プレゼンテーションルーム:3C402

て以前より必要とされていたパンチルトズームカメ ラ(図 6)導入の機会を得ることができた。 本計画では、プレゼンテーションルームに関する 実施内容は、椅子の整備に留まり、プロジェクタ等 の残件は別途予算確保に委ねる形となっていた。し かし、『アメニティ創造のまちづくり実習』に於い

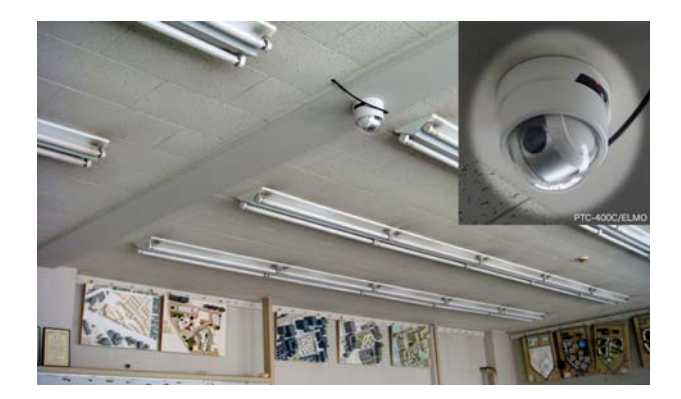

図 6. 設置されたカメラと設置状況

備であることがわかった。実際に利用している様子 を図 7 に示す。 同実習では、各学生が各自制作した 1/500 の模型 をギャラリ全員の前に提示し発表する。机上の実模 型をプロジェクタ投影することで、後席者とも情報 共有が可能となる。設置後の発表会では、ギャラリ が積極的に参加する姿勢がみられ、極めて有用な設

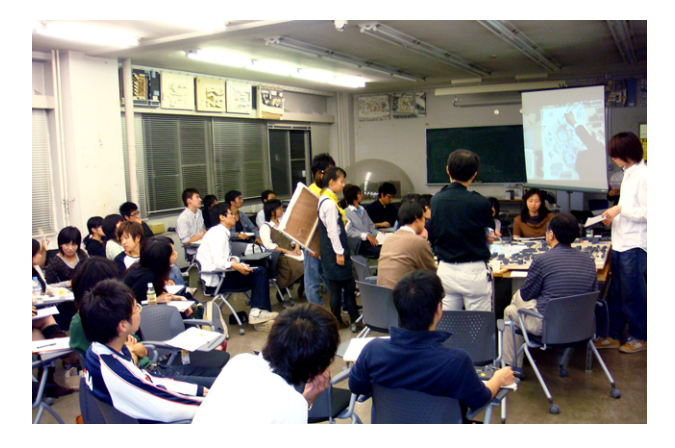

図 7. 実際の利用風景

## 6.PODCAST による報告

こまでの作業経過については、平成20年度第3回シ 追加整備の後、平成 19 年度末にプレゼンテーショ ンルームに演台、プロジェクタ台を追加し、プレゼ ンテーションルームとしての基本環境が整った。こ

-

<sup>4</sup> http://www.cc.tsukuba.ac.jp/computer/pps/

ステム情報工学等技術室業務報告会において、既に 報告している。

たKeynoteファイルをコンテンツとし、関係者への作 業終了と利用者への公開を目的に行った。 その後、PowerPoint,Keynote等のプレゼンテーショ ンファイルを利用したPodcast配信の方法について 学ぶ機会<sup>[5](#page-4-0)</sup>を得、Mac OS X Server 10.5 の機能の一つ である「Podcastプロデューサー」とMac OS X 10.5 の 付属アプリケーション「Podcastキャプチャ」を利用 したPodcast配信を試みた。業務報告会の際に使用し

6.1 サーバの設定

6.1.1 対象サーバの主な仕様

対象マシンの仕様概略および既に稼働中の主なサ ービスは、以下の通りである。

- Power Mac G5 1.8GHz Dual 1GB/80GB/SD
- Mac OS X Server 10.5.5
	- 都市計画専攻資料ダウンロードサービス
	- 都市計画専攻 web サイト内コンテンツ
	- FileMakerWeb 公開
	- weblog, Wiki サービス

# 6. 1.2 システム条件[3]

Podcast プロデューサーのシステム条件は、次の通 りで ある。

- 【P odcast キャプチャの必要条件】
	- MacOS X 10.5 を実行する Mac
	- -iSight カメラまたは FireWire デジタルビデオ カメラ(Option)
- 【P odcast Producer サーバの必要条件】 - MacOS X Server 10.5 を実行する Mac - Option のクラスタファイルサービス用の Xsan
- 【Podcast Producer Xgrid レンダリングの必要条件】
	- Intel ベースの Macintosh サーバまたは Intel ベースのデスクトップ Mac
	- MacOS X 10.5 または MacOS X Server 10.5
	- 1 GB 以上のメモリ (RAM) およびプロセッサ コアごとに 512 MB の追加 RAM
	- 50 GB 以上の空きディスク容量
	- Option のクラスタファイルサービス用の Xsan -
	- Quartz Extreme に対応するビデオチップセット

対象サーバは、上記の Xgrid レンダリングの必要 条件 (CPU) を満たしてはいないが、敢えて試みた。

# 6.1.3 設定手順<sup>[4]</sup>

デューサーに加え以下のサービスを起動させた(図 8)。各サービスの設定項目と値については、別の機 アプリケーション「サーバ管理」で、Podcast プロ 会にまとめてみたい。

- 
- DNS Open Directory - Quick Time Streaming - Web(稼働中)
- Xgrid  $-\times -\nu$

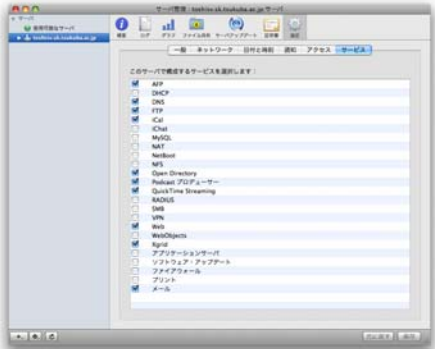

図 8. サーバ管理:設定:サービス設定画面

#### 6.2 コンテンツの制作と配信

種類を選択するだけである。今回は、ファイルとし て業務報告会の際に使用したプレゼンテーションフ アプリケーション「Podcast キャプチャ」によって、 コンテンツの収録、サーバへの転送、データエンコ ード、そして公開までの一連の作業を自動的に行う ことができる。実際の手順は、図 9 の設定画面で 「Podcast のタイプ」を指定し、「ワークフロー」の ァイルを指定し、ワークフローは"アーカイブなしの ブログ"とした。

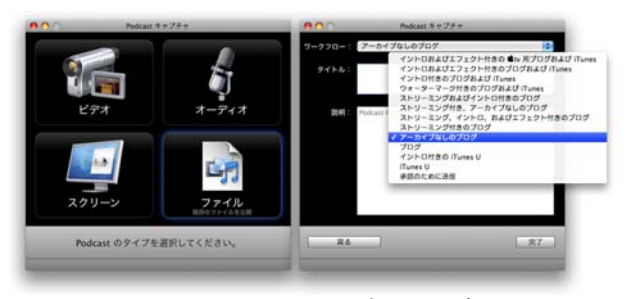

図 9. Podcast キャプチャ設定画面

### 6.3 情報共有

図 10 は、実際に公開した (試験運用) Web ペー ジの様子 である。

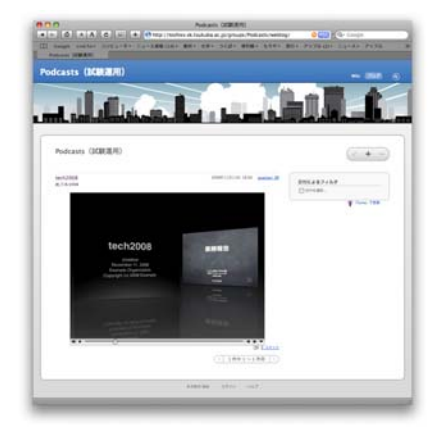

図 10. Podcast (試験運用) web 公開ページ

iTunes が起動し、ライブラリに追加される(図 11)。 ここで、画像部をクリックすると、動画が展開さ れる。QuickTime ムービーとして保存することもで きる。また、右上部の"iTunes で登録"を選択すると、

<span id="page-4-0"></span> $\overline{a}$ 5 Apple 教員向けワークショップ「授業をビデオ Podcast 〜撮影から配信までのノウハウ〜」(平成 20 年 8 月 29 日受講) http://www.apple.com/jp/education/events/report/apd/

その後は、通常のメディアファイルと同様 iPod 等デ ジタルプレーヤーに転送して、いつでも自由に再生 することができる。

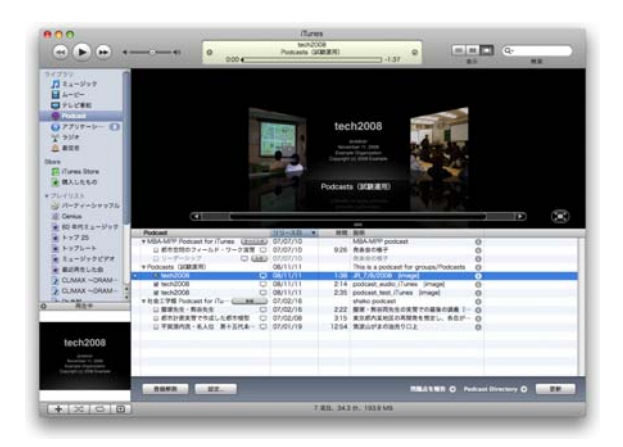

図 11. iTunes 起動画面

6.4 今後の応用

Podcast の最大の特徴は、コンテンツを「購読」と いう形で利用者の手元にダウンロードし、好きな時 に好きな場所でそれを再生できるところにある。

都市計画分野での応用として、"街歩き"の際、教 員 が随時 Podcast サーバ上の資料を更新し、学生は 最新の資料が取り込まれている iPod 等を携帯して 現地を訪れる、等の利用法が挙げられる。

特に、フィールド活動時には有用なツールとなり 得 ると考えられる。

### 7.まとめ

して、目先の効率のみを考えると無駄に感じたり面 今回の事後評価を通じ、その都度経験のみの判断 基準により進めてきた手法が、予想以上に PM の標 **準化された定義に合致していたことがわかった。そ** 

少なくとも本学期の実習成果物に顕われたような教 育 的効果をもたらすことも改めて実感することがで 倒に思える作業計画や徹底した情報の共有は、プロ ジェクト達成のためには重要な要因であることも確 認することができた。同時に、今回の実習室整備等 教育環境の充実は、学生の自由な発想や活動を促し、 きた。

Podcasting は、多くの課題を残しながらも概ね順調 に稼働している。今後は、実習用資料等コンテンツ の充実を図りながら本格稼働を目指したい。 また、真の終結ともいえる作業報告で試みた

#### 8. おわりに

の組織体制、業務運営、個々の業務の取り組みにこ の概念を導入することにより、『技術室』はより充 実した体制となり得るのではないかと思う。 PM は、今回のような単一のプロジェクトだけで はなく、様々な場面に適応可能と考える。技術職員

#### 謝辞

ム情報工学研究科小場瀬令二教授、村尾修准教授に 深く感謝致します。また、プロジェクトに参加頂い た皆様にお礼申し上げます。 実際の整備計画・実施および本報告書作成におい て、多大なご指導とご助言を頂きました本学システ

#### 参考文献

- 
- [1] プロジェクトマネジメント関連用語集. http://www.mitsue.co.jp/case/glossary/y\_index.html [2] プロジェクトマネジメント用語集.
- http://www1.neweb.ne.jp/wb/fukud/glossary.htm [3] MacOS X Server 技術仕様.
- [4] Leopard Server に願いを. http://www.apple.com/jp/server/macosx/specs.html
- http://builder.japan.zdnet.com/sp/mac-os-x-server-for-ente rprise-2008/

# Renewal processes of Urban and Regional Planning Studio - from planning to presentation by Podcast -

#### Sonomi Kitahara

Technical Service Office for System and Information Engineering, University of Tsukuba, 1-1-1 Tennodai, Tsukuba, Ibaraki, 305-8573 Japan

project that work was finished, and to arouse user's attention of that the facility was open for use. The method of distributing those podcasts is also discussed. We have conducted renewal programs for Urban and Regional Planning Education for one and a half years. This was done as part of efforts to develop a center, incorporating practical education in design workshops, for training in social engineering, urban planning and town development. This report describes this process, as an example of adapting project management techniques. The report covers everything from the preliminary discussion stage to the actual movement of goods and provision of related equipment. Also, podcasts were used to notify the persons involved in the

*Keywords:* Urban and Regional Planning; Project management; practical room; Podcast